### Etomica: An API for Molecular Simulation

#### *David A. Kofke*

Department of Chemical and Biological Engineering University at Buffalo, the State University of New York

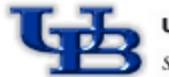

ate University of New Yori

## Object-Oriented Programming

- Programming accomplished through the actions and interactions of objects
	- everything is an object
- Forces abstract thinking about the structure and activities of a program
- Promotes re-use of code and extension to new applications
- Good design is difficult to develop
	- requires thorough understanding of application
	- conversely, its use facilitates a better understanding of application
		- presents a good vehicle for teaching
- It's fun!

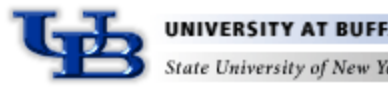

# What is an Object?

- A fancy variable
	- stores data
	- can perform operations using the data
- Every object has a type, or "class"
	- analogous to real, integer, etc.
	- you define types (classes) as needed to solve your problems
	- types differ in the data they hold and the actions they can perform on it
	- every object is an "instance of a class"
- A class has an interface
	- what the object presents to enable its manipulation
	- implementation (how it accomplishes its operations) can be hidden
	- object is viewed in terms of its "actions" and not its "thoughts"
- Inheritance
	- different classes can inherit the same interface, but implement it differently to produce different behaviors

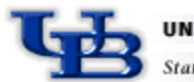

# Makeup of an Object

- Fields
	- primitive types (integer, float, double, boolean, etc.)
	- handles to other objects
		- complex objects are composed from simpler objects (composition)
	- Fields are usually not part of the interface
		- "private"
- Methods
	- "subroutines and functions"
	- may take arguments and return values
	- have complete access to all fields of object
	- methods are defined to set and get field values

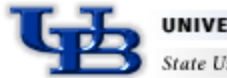

# Detailed Look: Molecule and Atom

- Atom methods
	- Vector getPosition()
		- Returns an object that represents the atom's coordinate
	- AtomType getType()
		- Returns an object that specifies important parametric features of the atoms, such as its size, shape, mass, and how it is drawn
	- int getIndex()
		- Returns an integer used to store the Atom instance in an array
- Molecule methods
	- AtomList getChildList()
	- Species getType()
	- int getIndex()
- Click here for the complete API specification

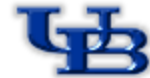

# Design Considerations

- Goals
	- Extensible, broadly applicable
	- Computational efficiency
	- Suitable to run interactively or in batch
- Guidelines
	- Highly granular pieces with convenience classes that assemble them
	- Separate components as much as possible
		- Graphics separate from other parts
		- Used objects don't know about user
	- Try to re-use themes that guide design of data and other constructs
		- Agent model
		- Event model

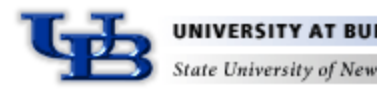

### Agent Model

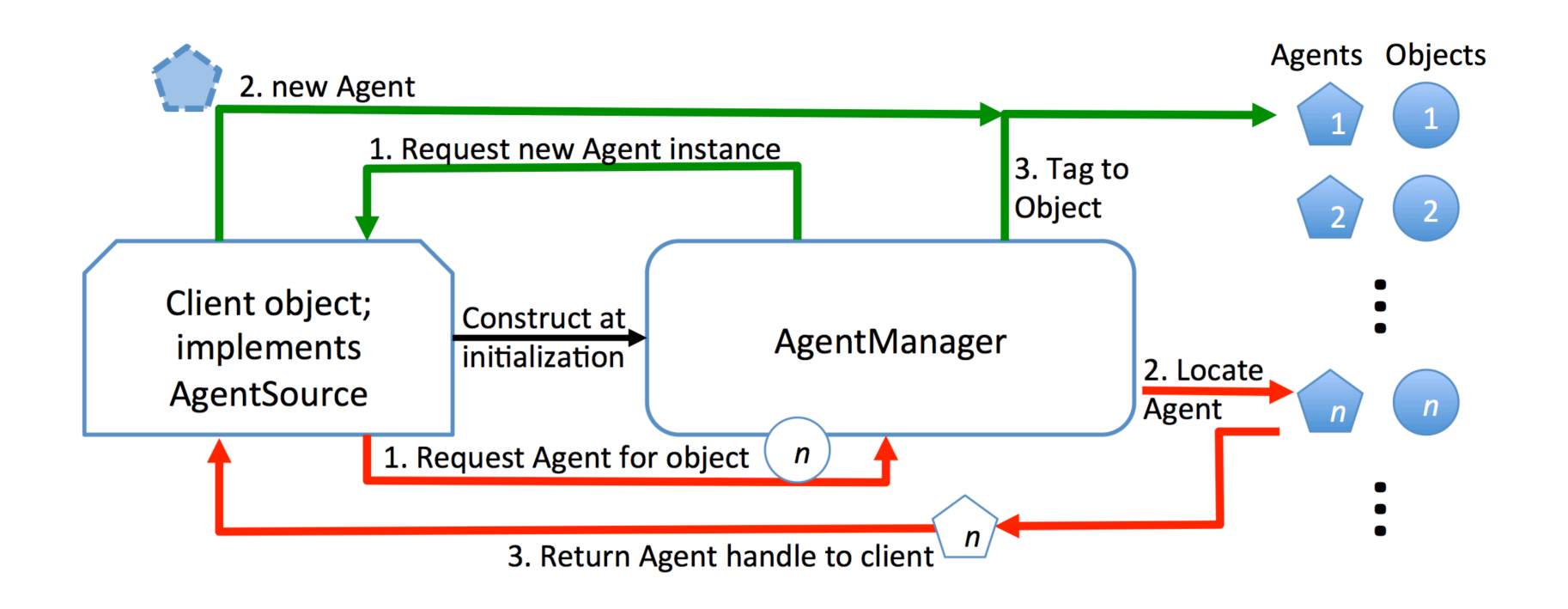

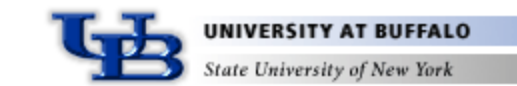

## Event Model

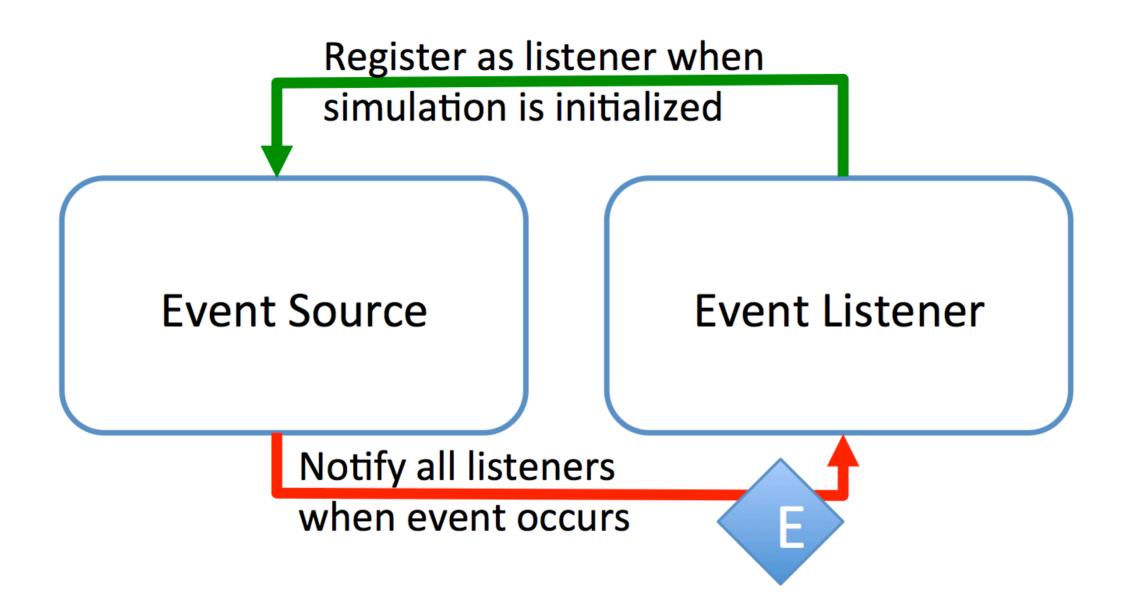

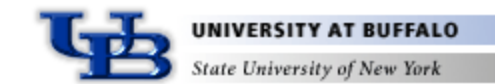

# Simulation

- **Simulation** 
	- Organizes other elements
	- Common point of reference
	- Independent entity—no simulation knows about or interacts with another Simulation instance
	- No graphical elements
	- Develop new simulations by extending Simulation
		- Assemble simulation in constructor
		- Most fields publicly accessible
		- Reusable in different contexts
	- SimulationContainer gives simulation an interface
		- Graphical elements
		- Remote access as a future consideration
	- Space is assigned to Simulation at construction

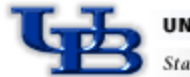

#### Space

- Factory for objects that depend on or define the physical space
	- Vector, Tensor, Orientation, Boundary
- All object methods are implemented in a spatiallyindependent manner
	- Vector methods defined for vector addition, scalar multiplication, dot product, simple compound operations, etc.
- Easy to convert from simulation in one dimension to another

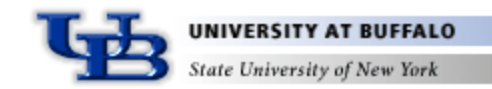

## Vector

- Defines Cartesian vector and operations performed on it
- Some methods
	- double squared()
	- double dot(Vector v)
	- void E(Vector v)
	- void PE(Vector v)
	- void Ea1Tv1(double a, Vector v)
	- Vector Mv1Squared(Vector y)
	- void normalize()
	- Etc.
- Different implementations done for different dimensions

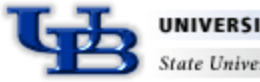

#### Data Structures: Atom

- Atom
	- Represents physical atom being simulated
- Some Important fields
	- position
		- class that holds and manipulates position vectors
	- type
		- class that specifies important parametric features of the atoms, such as its size, shape, mass, and how it is drawn
	- index
		- an integer used to store the Atom instance in an array

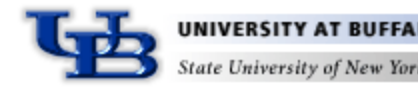

### Data Structures: AtomFactory

- AtomFactory
	- Builds a molecule according to a specification
	- "Atom" is defined generally
		- "Leaf" atom corresponds to a physical atom
		- Group of atoms, even molecules, are represented by instances of Atom
		- Molecule is represented by a tree structure, using AtomTreeNode
- AtomFactoryMono, AtomFactoryHomo, AtomFactoryHetero
	- Hierarchical: Large molecules built from factories that comprise other factories that build the molecule subunits
- Each factory attaches a unique AtomType to all the Atoms it builds
- Factory has a Conformation that arranges atoms

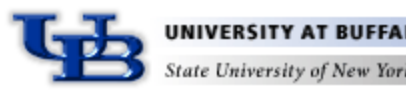

#### Data Structures: Box

- Box
	- Collects all atoms that interact with each other
- A single Simulation may employ multiple Box instances
	- Parallel tempering, Gibbs ensemble
	- No atoms in one Box interact with atoms in another Box
- Box holds a Boundary instance
	- Constructed by Space
	- Implements (or not) periodic boundary conditions
- Manages addition/removal of molecules
- Additional information associated with Box via BoxAgentManager

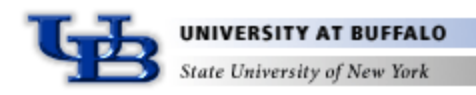

#### Data Structures: Species

- Species classes collect information needed to construct and manage molecules
- Subclasses defined for specific molecules
- Serves as a "molecule type" for doing potential calculations

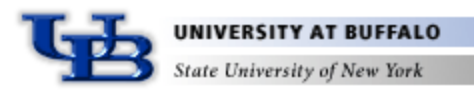

#### Data Structures: AtomsetIterator

- AtomSet
	- Interface for a set of atoms
		- Atom, AtomPair most often used
- Many types of atom-set iterators
	- Iterate atoms or atom pairs at a particular level in hierarchy
	- Iterate pairs formed with a particular atom
	- Iterate in one or both directions from a given atom
	- Many interfaces defined
		- AtomsetIteratorPhaseDependent
		- AtomsetIteratorBasisDependent
		- AtomsetIteratorDirectable
		- AtomsetIteratorTargetable
		- AtomsetIteratorListDependent
		- etc.

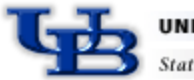

## Models: Potential

- Potential
	- Defines manner of interaction of atoms
	- public void energy(AtomSet atoms)
- Subclasses specific to 1-body, 2-body, *etc.* forms
- Interfaces for hard and soft potentials
	- PotentialSoft
		- energy, virial, hypervirial, gradient
	- PotentialHard
		- energy, collisionTime, bump
- PotentialMaster class collects potentials and manages iterators

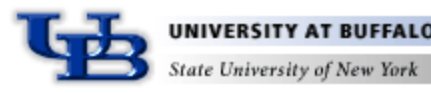

### Models: PotentialGroup

- PotentialGroup
	- Collects several potentials that all interact on a single AtomSet
- 1-body PotentialGroup
	- acts on a single Atom (which typically is a group of atoms)
	- collects intramolecular interactions
- 2-body PotentialGroup
	- acts between two Atom instance
	- collects intermolecular interactions

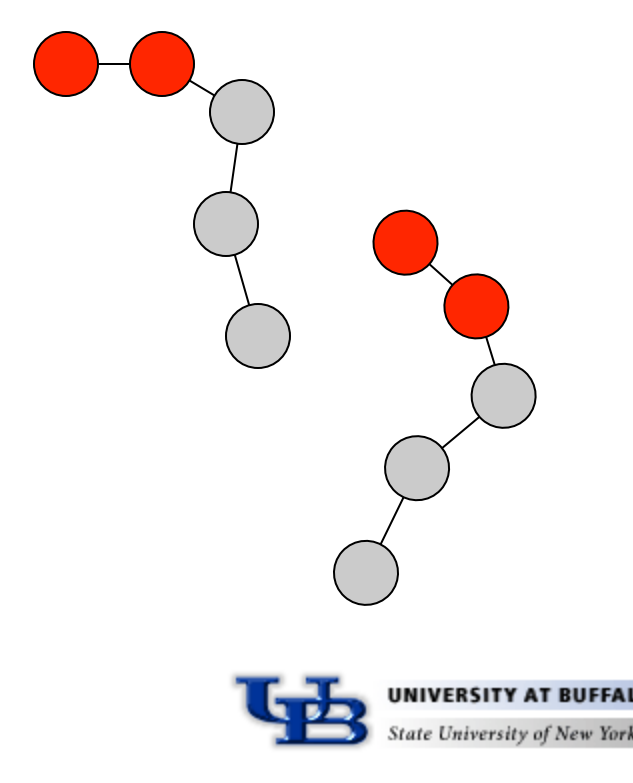

# Flow Control: Action and Activity

- Action
	- interface for abstract, elementary action that does something
	- public void actionPerformed()
	- can be grouped for series implementation
	- for example
		- AtomActionRandomizeVelocity
		- AtomActionTranslateBy
		- IntegratorReset
		- PhaseInflate
- Activity
	- more complex, time-consuming extension of Action
	- can be started, stopped, paused, resumed
	- can be grouped for series or parallel implementation
	- for example
		- ActivityIntegrate
		- EquilibrationProduction

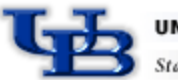

# Flow Control: Controller

- Two ways to conduct simulation
	- interactively
	- batch
	- (or hybrid of both)
- Specification of actions must be mutable
	- even while simulation proceeds
- Controller
	- schedules actions to be performed
	- single instance constructed for each Simulation
	- actions/activities can be added to queue
	- urgentAction can be requested for immediate implementation
		- all GUI-driven changes follow this path
	- carefully synchronized

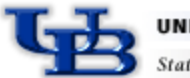

## Flow Control: Integrator

- Integrator
	- repeatedly changes configuration to follow a sampling algorithm
	- public void doStep()
	- deploys subclass-specific agent to each atom
	- only one integrator acts on a given box
	- some integrators act on multiple boxes
		- IntegratorGEMC (Gibbs ensemble Monte Carlo)
		- IntegratorPT (Parallel tempering)
- IntegratorMD
	- IntegratorVelocityVerlet
	- IntegratorHard
		- discontinuous molecular dynamics
- IntegratorMC

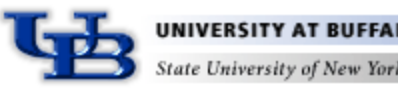

21

# Flow Control: IntegratorMC

- IntegratorMC
	- Monte Carlo sampling
	- Selects trial move, performs trial, decides acceptance, notifies move and other listeners
- MCMove
	- Performs Monte Carlo trial
	- Reports information needed to determine acceptance
		- $ln(p_{new}/p_{old})$ ,  $ln(t_{ij}/t_{ij})$
		- Holds fields needed for evaluation
	- Does appropriate update for acceptance or rejection
	- For example
		- MCMoveAtom
		- MCMoveInsertDelete
		- MCMoveRotateMolecule
		- MCMoveVolume
	- Sampled ensemble is determined by set of MCMoves added to integrator

# Flow Control: IntegratorEvent

- IntegratorEvent
	- integrator fires event to registered listeners to notify of progress with simulation
- IntegratorListener
	- IntegratorIntervalListener
		- receives repeated events reporting progress
	- IntegratorNonintervalListener
		- receives only events indicating initialization, start, end, etc.
	- For example
		- objects pushing data measurement and processing
		- cell- and neighborlist-updating

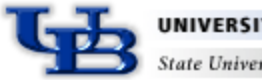

## Data Processing: DataSource, DataSink

- DataSource
	- interface for class that can provide data
	- data is generally represented by array of double
	- public double[] getData();
	- Meter is a DataSource that acts on a Box
	- for example
		- MeterDensity, MeterEnergy, MeterRDF, MeterTemperature
		- DataSourceCountCollisions, DataSourceCountTime
- DataSink
	- interface for class that can receive data
	- public void putData(double[] data);
	- for example
		- DisplayBox, DataSinkConsole, DataBin
		- DataPipe

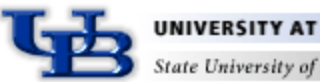

### Data Processing: Pipelines

- Data is pushed from a source to a sink
	- It may pass through other elements along the way
	- Each pushes data on to the next element
- DataPipe
	- Abstract, implements DataSink
	- Takes data given to it, does something to it, and pushes new data
	- DataAccumulator
		- Collects statistics on data it receives, and pushes it on at intervals
		- *e.g*. AccumulatorAverage, AccumulatorHistory, AccumulatorHistogram
	- DataTransformer
		- Modifies data and immediately pushes it downstream

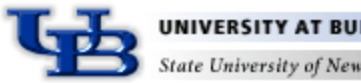

### Data Processing: DataPump

- DataPump
	- Extends DataProcessor
	- Holds a DataSource, and moves data from it to the sinks
	- Provides the impetus for moving the data from a source into a pipe
	- Implements Action
		- Typically activated via Integrator IntervalEvent, or GUI action

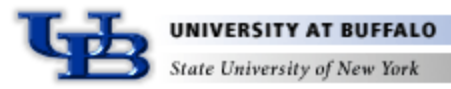

#### Data Flows in Etomica

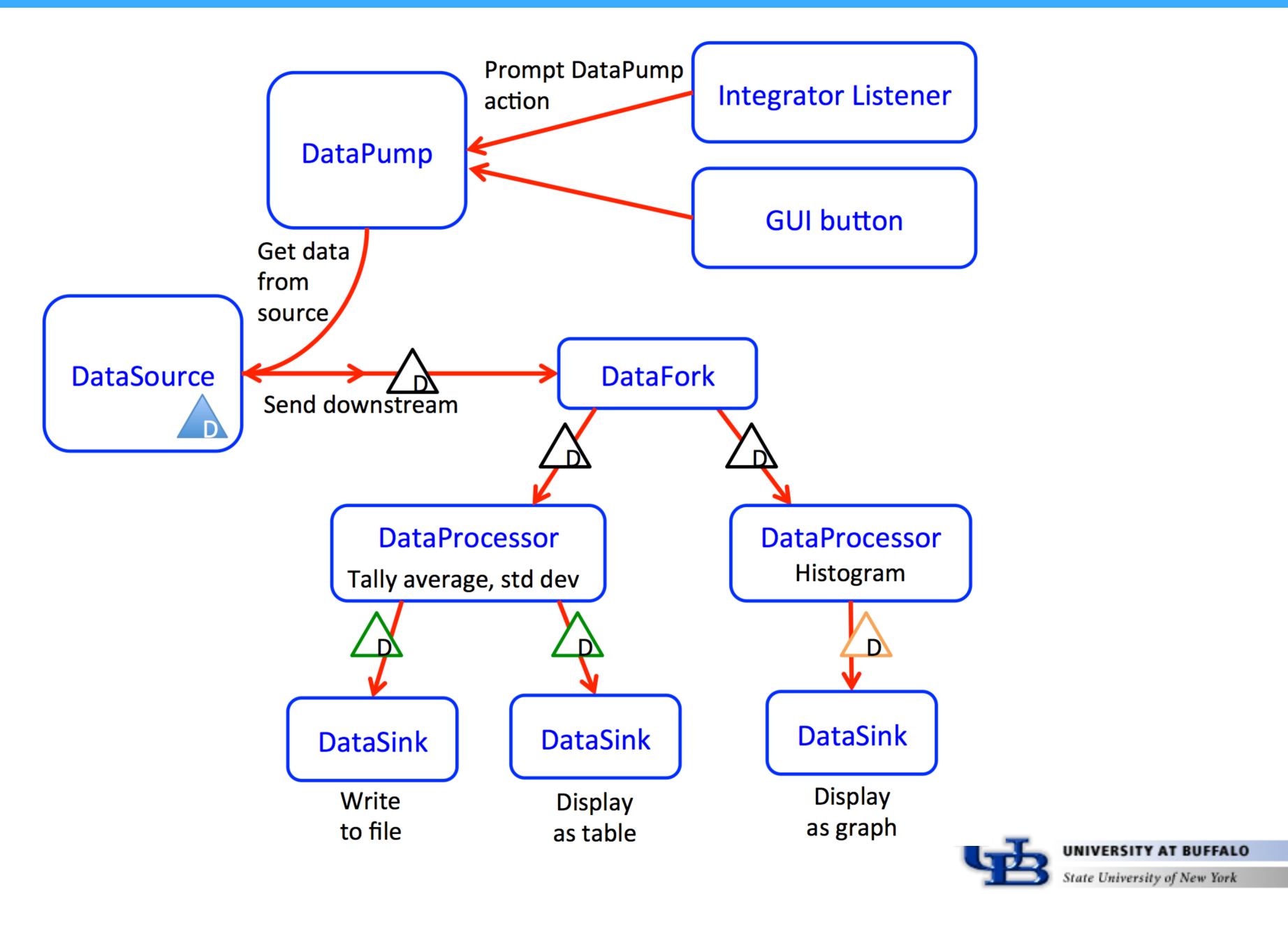

# I/O and Graphics: Display

- Display
	- Object to present data in graphical interface
- Boxes, plots, tables, etc.
- All are treated as implementing DataSink
- Logging capabilities still not well developed
- Units
	- Internally, all data are represented in a common unit system
		- picosecond, Angstrom, Dalton
	- Unit classes are defined to handle conversions
	- All I/O and graphics classes hold a Unit instance
	- Classes can declare Dimension for fields so that appropriate units are offered

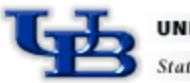

# I/O and Graphics: Device

- Device
	- Widget that allows user to interact with simulation
- Examples
	- DeviceButton
		- Connects to an action, performs action when button is pressed
	- DeviceSlider
		- Changes value of some quantity with movement of a slider
	- DeviceThermoController
		- ComboBox that permits selection from several temperatures
	- DeviceCheckBox
		- Toggles a boolean value using a checkbox
	- DeviceControllerButton
		- Start/stop/pause/resume simulation
- Acts via Controller
	- Invokes urgentAction
	- Controller handles Action request ASAP
		- Pauses current Activity, or finishes current Action
		- then attends to requested Action
	- Prevents collision between user and integrator threads

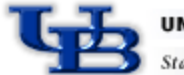

# Utilities

- Utility classes developed as needed
	- versatile lattice capabilities
	- Polytope for defining shapes
	- very small set of math classes
		- linear algebra
		- special functions
		- permutations/combinations

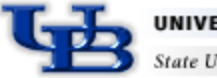

# Supporting Tools

- CVS
- JUnit
	- facility for developing unit tests
- javadoc
	- facility to generate hyperlinked documentation from comments
- bugzilla
	- bug tracking
- tinderbox
	- performance tracking

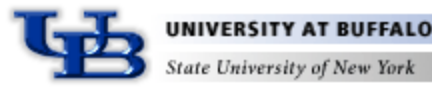

# Supporting Tools: Tinderbox

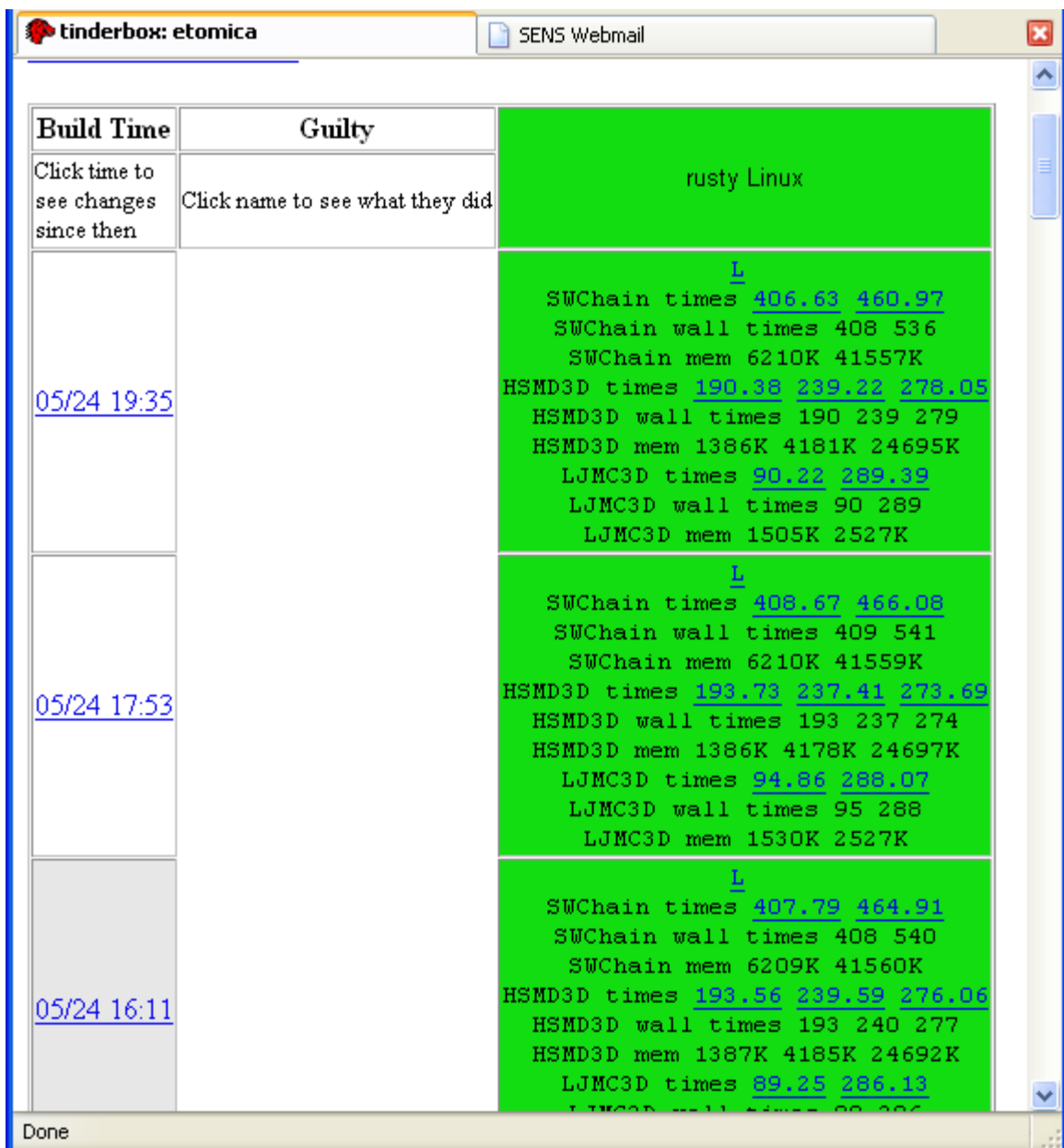

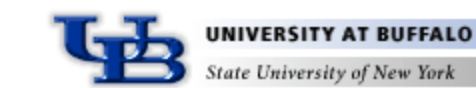

32

### Supporting Tools: Tinderbox

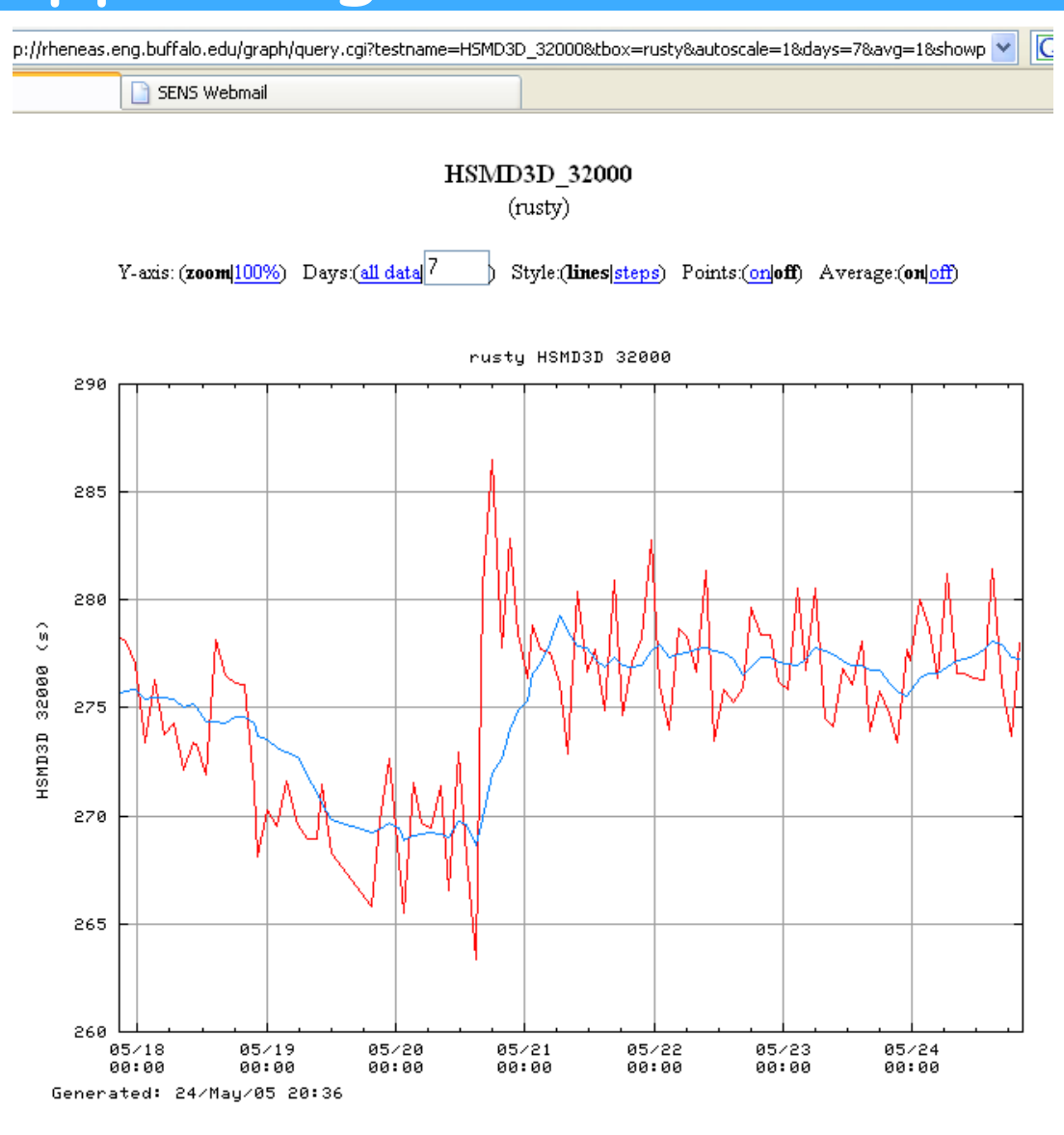

• Other rusty tests: (startup, xulwinopen, pageload, show all tests) Graph size: 1.0

• Show the raw data for this plot

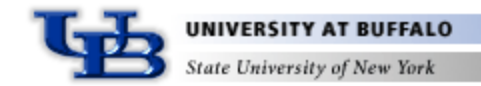